## **IT Center**

#### **Wi-fi, PC Room, Printing**

Ing. Kristýna Tučková

Tel: 221 900 199 E-mail: kristyna.tuckova@pedf.cuni.cz Room: 131

Tue 14:00 – 16:00 Thu 14:00 – 16:00

University login and password

#### **Pick up the University login and password together with Student Card at Celetná street.**

University login is called CAS - Charles University Authentication Service.

#### **Change it within 5 days (!!!), otherwise it will expired.**

You will need this login to set your Wi-Fi password.

# **Wi-Fi**

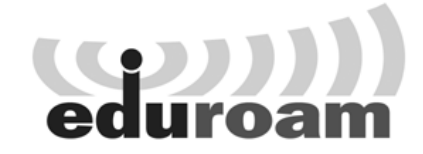

Wi-Fi (Eduroam)

**If you have Eduroam at your home university, you can use the account from your university (Eduroam login and password).**

**If you don't have Eduroam at your home university – see next slides..**

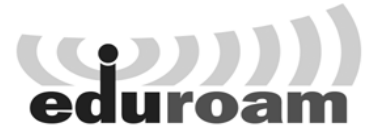

#### **1. Log-in at http://cas.cuni.cz**

*Use login and password you picket up with your Student Card at Celetná St.* 

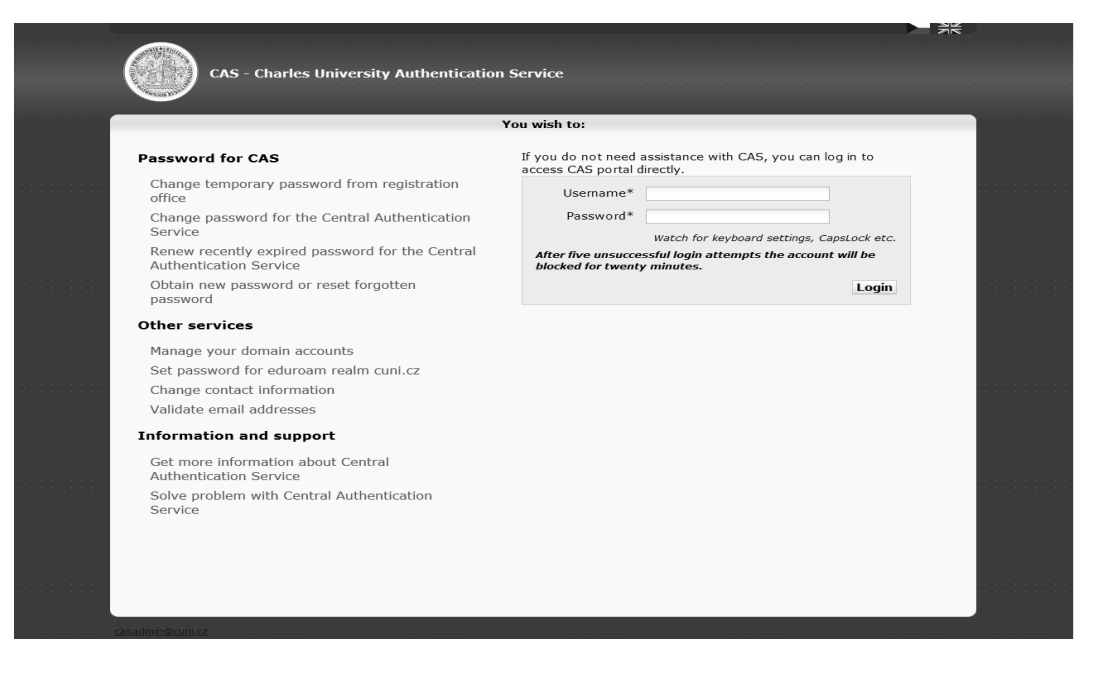

Wi-Fi (Eduroam)

#### **2. If you log-in for the first time, you will be asked to change your CAS password.**

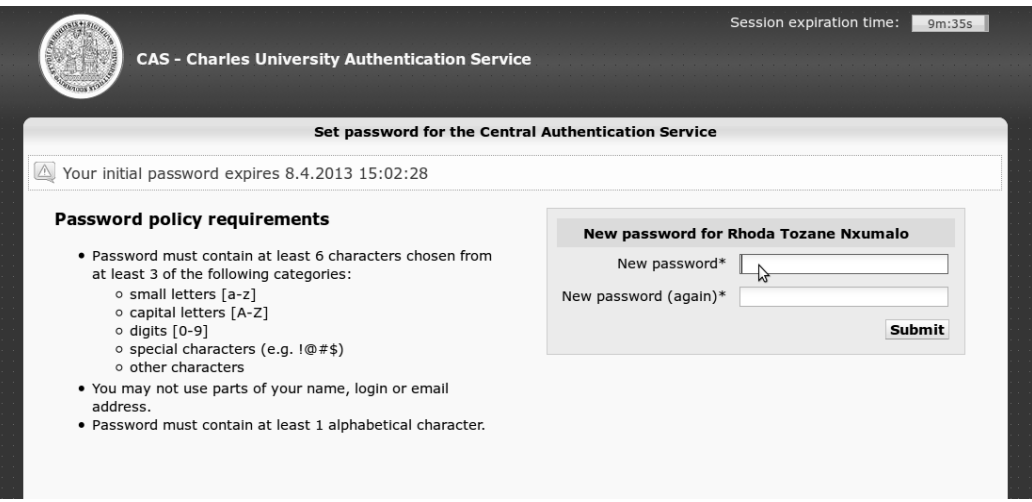

#### **3. Click the link**

"Set password for eduroam realm.cuni.cz" in "Other accounts part"

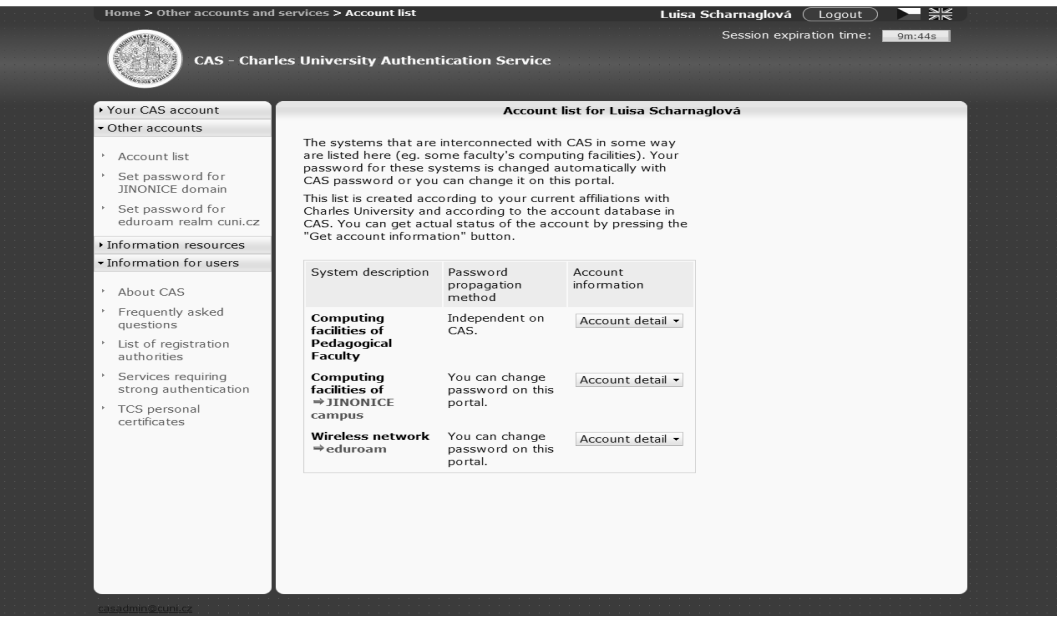

Wi-Fi (Eduroam)

**4. Set your Eduroam password** (different from the CAS password)

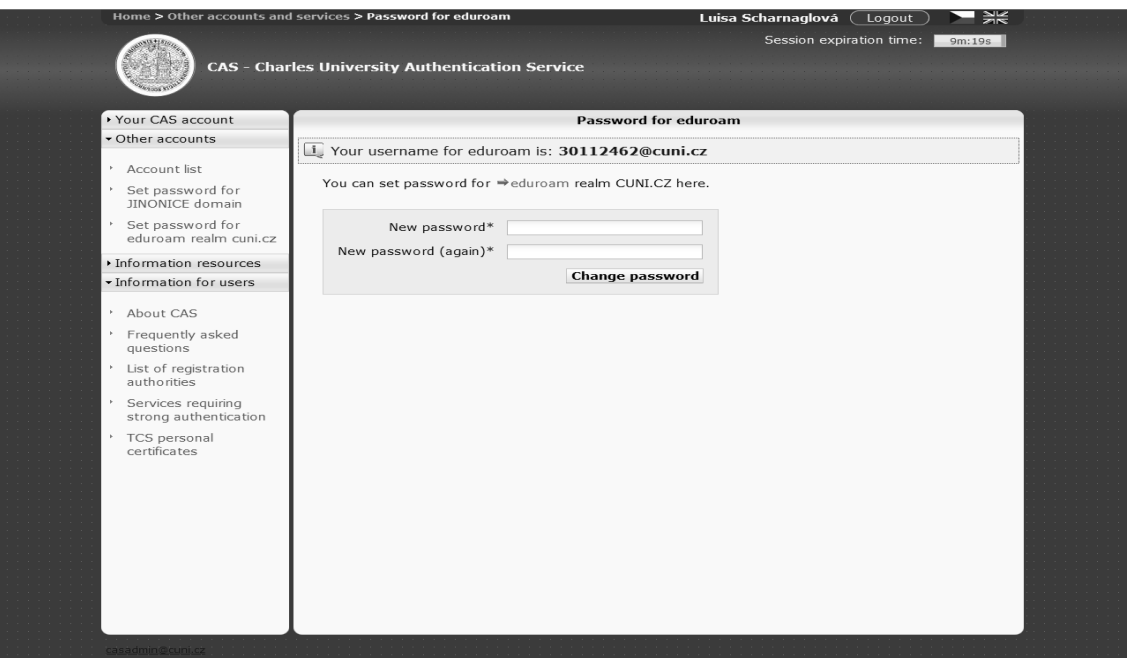

#### **5. Connect to the Wi-Fi Eduroam Use login name xxxxxxxx@cuni.cz**

*xxxxxxxx is your student ID (under the photo on your student card) If you have Win XP or Linux, visit Kristýna, she will help you to set the Wi-Fi.*

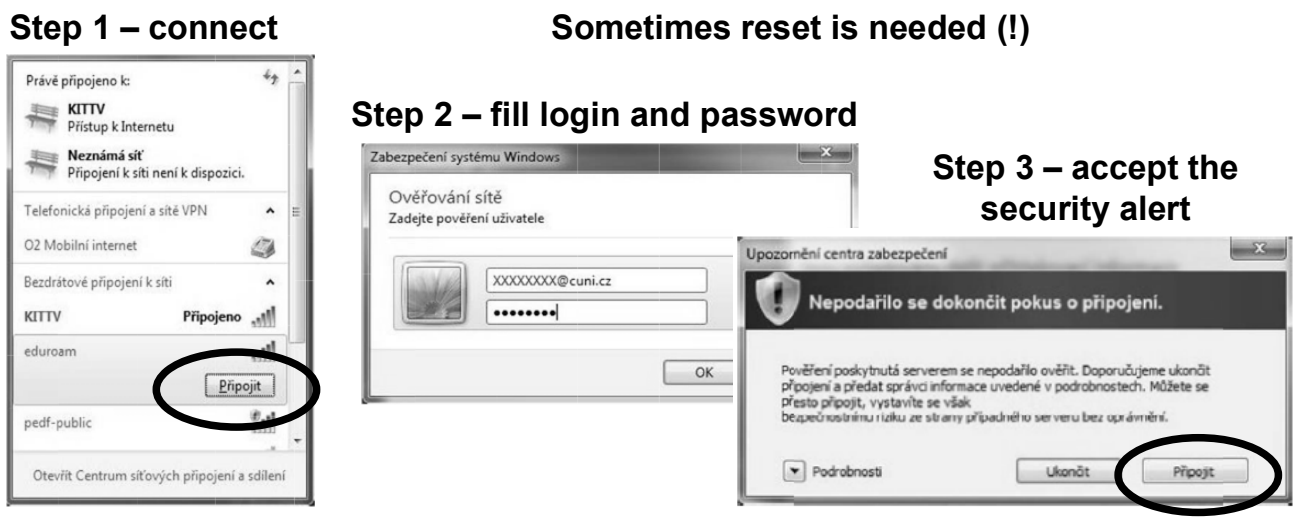

Wi-Fi 2 (Pedf-public)

#### **Pedf-public - not secured Wi-fi, but easy to use.**

You can get the login and password on demand from Kristyna.

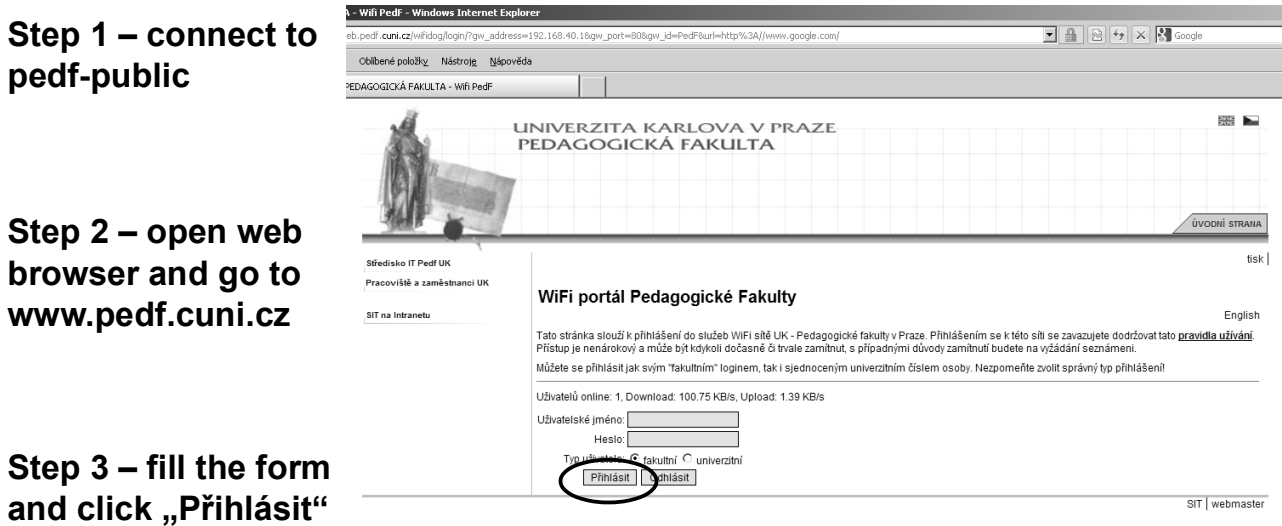

PC Room (R135)

## **PC Room R135**

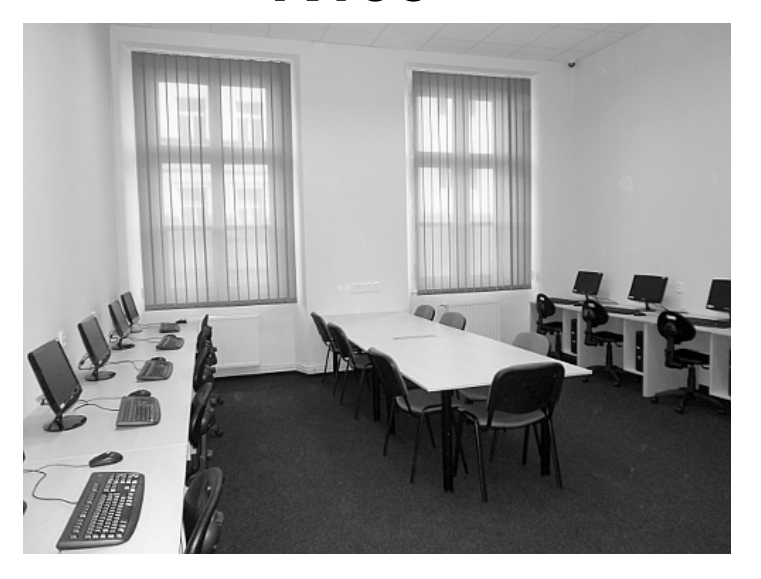

PC Room (R135)

#### **1st floor, turn left from the stairs, go round the building, use your Study card to enter.**

#### **Mo – Sun 7:00 – 21:00**

*At weekends you can enter the building only if some teaching is organized.*

## **13 PC – 8 of them with english Windows**

### **Wi-Fi (Eduroam)**

#### **Printer, copier, scanner**

*You can insert money on your study card at Cash office (2nd floor, between main and side stairs of the building). Cash office: Tuesday and Thursday 10:00-12:00 and 13:00-15:00 A4: 2,- Kč, A4 duplex: 3,- Kč*

### RoboCopy

**Self-service printer, copier and scanner** 

**Ground floor, behind the entrance glass door turn left, behind coffee machines**

**Use cash (no need to insert money on your study card)**

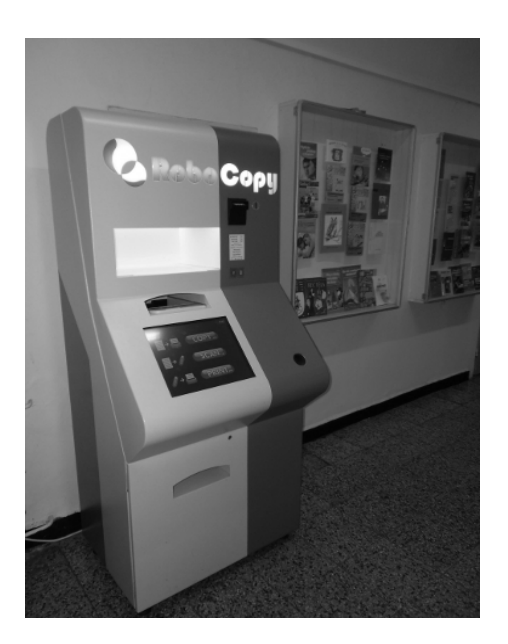

## **Thank you for your attention**

**E-mail: kristyna.tuckova@pedf.cuni.cz**

**Download this presentation**: **http://sit.pedf.cuni.cz**